An Evolutionary Hypothesis and Computational Identification of Insertional RNA Editing Sites

### Ralf Bundschuh

Department of Physics, Ohio State University, KITP

## Collaborators:

Tsunglin Liu, UCSB, Hayoun Lee, University of Rochester, Jonatha Gott, Neeta Parimi, Case Western Reserve University, Christina Ainsley, COSI Columbus

# Outline:

- Introduction to RNA editing
- An evolutionary model for codon position bias
- How to find insertional editing sites
- Conclusions and outlook

supported by:

National Science Foundation (RB), National Institutes of Health (JG)

- Central dogma: DNA  $\stackrel{\text{exact copy}}{\longrightarrow}$  RNA  $\stackrel{\text{genetic code}}{\longrightarrow}$  protein
- RNA editing: RNA gets edited before it is translated
- Example: mitochondrion of *Physarum polycephalum* 
	- most prevalent editing event: C insertion
	- e.g., a piece of  $nad\mathcal{V}$ :

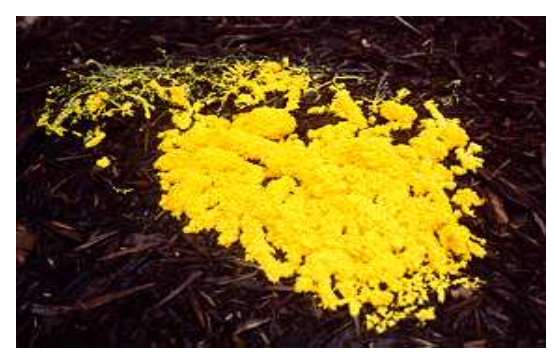

DNA ...CAGAATTGCGATCCACATAT GGGCTTCTACAT GAGGTACTGAAAAACTTATAGAACATAAGAATTTCTTACAATCT TCCTTATTTTGAT GTCTTGAT...  $\rm{mRNA}$   $\rm{...}$ CAGAAUUGCGAUCCACAUAUCGGGCUUCUACAUCGAGGUACUGAAAAACUUAUAGAACAUAAGAAUUUCUUACAAUCUCUUCCUUAUUUUGAUCGUCUUGAU... protein ... Q <sup>N</sup> <sup>C</sup> <sup>D</sup> <sup>P</sup> <sup>H</sup> <sup>I</sup> <sup>G</sup> <sup>L</sup> <sup>L</sup> <sup>H</sup> <sup>R</sup> <sup>G</sup> <sup>T</sup> <sup>E</sup> <sup>K</sup> <sup>L</sup> <sup>I</sup> <sup>E</sup> <sup>H</sup> <sup>K</sup> <sup>N</sup> <sup>F</sup> <sup>L</sup> Q <sup>S</sup> <sup>L</sup> <sup>P</sup> <sup>Y</sup> <sup>F</sup> <sup>D</sup> <sup>R</sup> <sup>L</sup> <sup>D</sup> ...

- other editing events: U insertion, dinucleotide insertions,  $C \rightarrow U$  conversion
- Editing is frequent: one insertion per 25 bases on average
- Other types of RNA editing occur in all kinds of organisms: humans, plant organelles, nematodes, kinetoplastids, viruses
- Some RNA editing is implied in viral defense.
- Some RNA editing is directed by guide RNAs.
- Some editing enzymes have been identified.
- Main issues in general:
	- What is the mechanism of RNA editing?
	- How are editing sites recognized?
	- What is the biological function of RNA editing?

Specifically in Physarum polycephalum:

- Editing is extremely reliable
- Editing occurs co-transcriptionally
- All known mitochondrial protein coding genes are edited
- Nearly all mitochondrial stable RNA genes are edited
- Nothing is known about the actual editing mechanism
- Nothing is known about the recognition of editing sites
- Nothing is known about the biological function
- 497 editing sites known  $\rightarrow$  later part of the talk
- 227 unambiguous C insertions in protein coding regions known
- Sort unambiguous C-insertions by codon positions
- Codon positions for editing sites in coding sequences

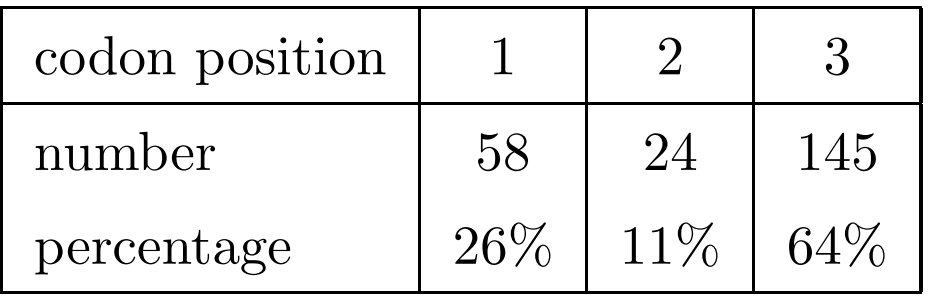

• Codon bias surprising since RNA editing is co-transcriptional

- Can we understand the codon preference?
- Simple evolutionary model:
	- No codon preference in editing machinery
	- Base deletion occurs during sequence evolution
	- Sometimes base deletion can be rescued by editing
	- Results in effective replacement of original base by C
	- Fitness of new sequence depends only on amino acid sequence

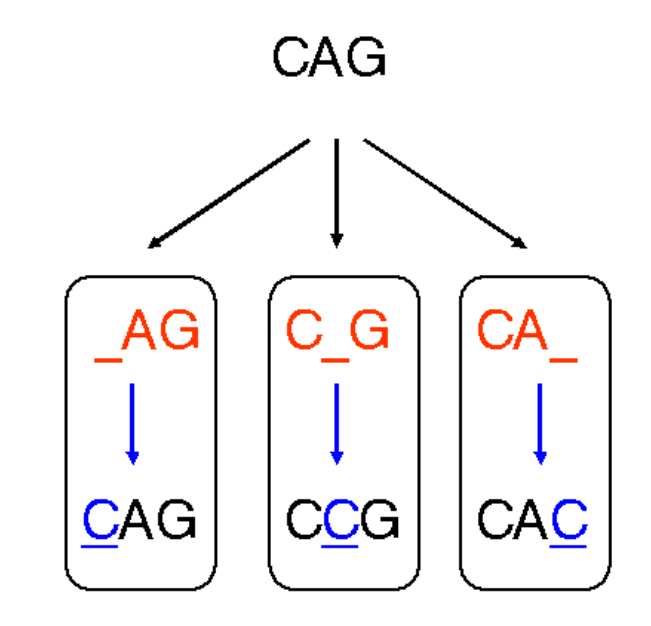

• Include mutations and insertions: complete evolution model

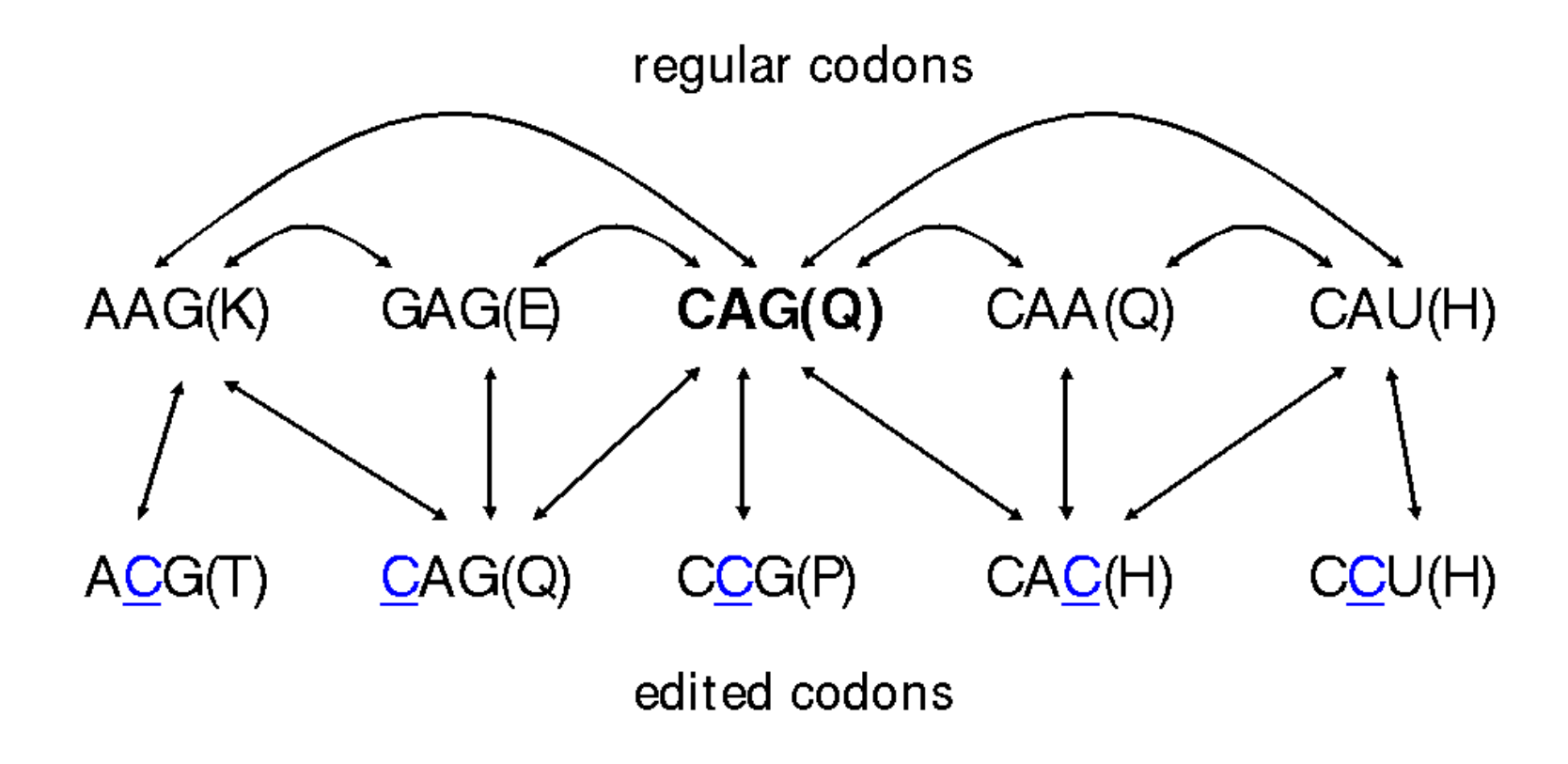

- Fitness given by similarity of amino acid to original amino acid according to BLOSUM62 similarity matrix
- Know states, transitions, and fitness
	- $\Rightarrow$  can use Eigen theory to determine stationary state
- Average over all original codons

 $\emph{Codon position bias IV} \qquad \qquad 8$ 

• Result:

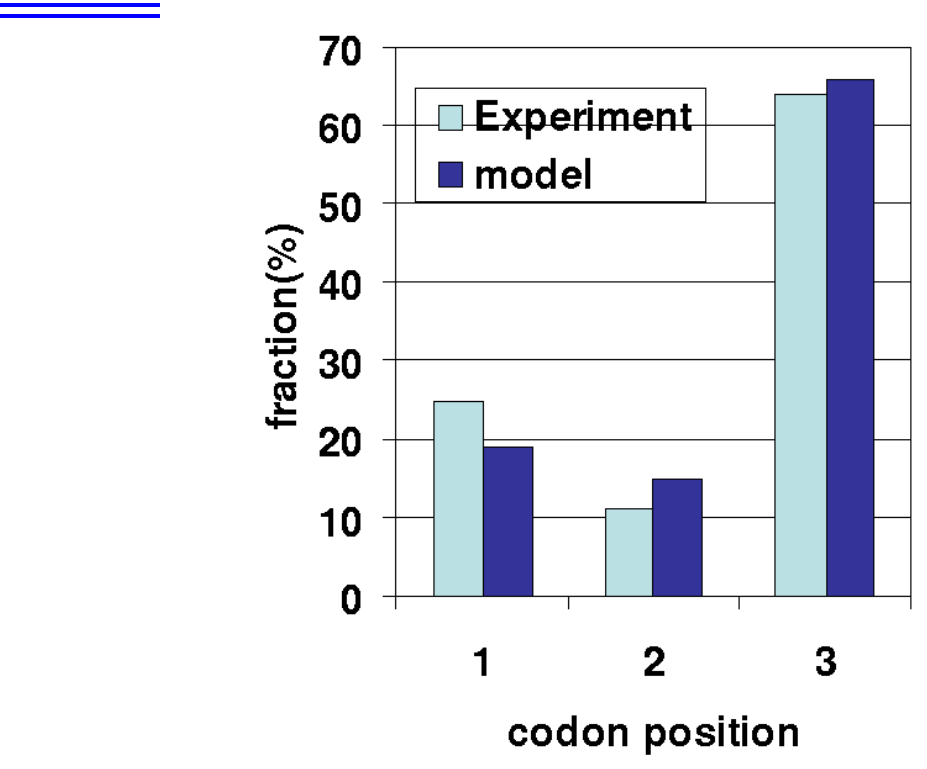

• Insensitive to parameter choice

Note: our model implies that there is no other reason to choose the positions of most editing site but to "fix" the amino acid sequence

- Consistent with "cheap" editing
- Recent unpublished data from several organisms confirms random acquisition and loss of editing sites in myxomycetes

#### Identification of editing sites I

- How do we know the editing sites?
- Need to sequence both the genomic DNA and the RNAs
- Genomic DNA fully sequenced for *Physarum polycephalum* Takano et al., 2001
- Sequencing RNAs is hard
	- need to know where genes are
	- need primers
	- primers need to be complementary to edited RNA
- Situation for mitochondrion of *Physarum polycephalum*:
	- six protein coding genes with experimentally determined editing sites in GenBank
	- <sup>a</sup> handful of genes identified but editing sites not known
	- several unidentified open reading frames
	- four typical mitochondrial genes apparently missing
	- Compare to Dictyostelium discoideum: 44 genes known
- Experimental determination of editing sites difficult  $\Rightarrow$  computational prediction to be confirmed by experiment
- Main idea: use protein sequences from other organisms
- Pick gene to predict editing sites of, e.g., nad7
- Pick protein for this gene from another species, e.g., Neisseria menigitidis
- Find all related protein sequences out of GenBank  $\longrightarrow$  510 sequences for nad7
- Look at each position in multiple alignment

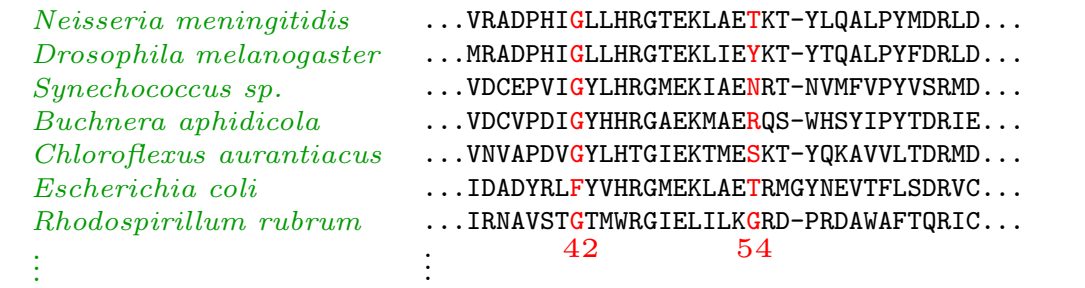

• Extract probabilities  $p_i(a)$  to find amino acid a at position i

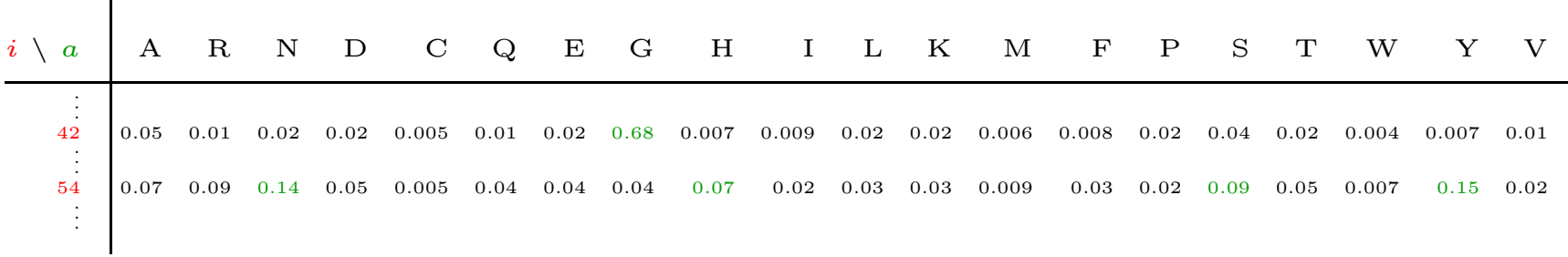

Editing site prediction:

• Start with genomic sequence

...CAGAATTGCGATCCACATATGGGCTTCTACATGAGGTACTGAAAAACTTATAGAACATAAGAATTTCTTACAATCTTCCTTATTTTGATGTCTTGAT...

• Insert C's and translate

...CAGAATTGCGACTCCACATATGGGCTTCTACATGACGGTACTGAAAAACTTATCAGAACATACAGAATTTCTCTACAATCTTCCTTATTTTGCATGTCTTGCAT... Q N C D S T Y G L L H D G T E K L I R T Y R I S L Q S S L F C M S C

• Calculate probability

 $p(\ldots QNCDSTYGL\ldots) =$ 

 $= \dots p_{35}(Q)p_{36}(N)p_{37}(C)p_{38}(D)p_{39}(S)p_{40}(T)p_{41}(Y)p_{42}(G)p_{43}(L)\dots$ 

- Defines "energy landscape" over space of  $2^N$  discrete states
- Identify ground state  $\longrightarrow$  prediction of editing sites

#### Identification of editing sites IV 12

- Use transfer matrix approach:
- Genomic sequence  $b_1 \ldots b_N$ ; protein model:  $p_i(a)$  for  $i = 1, \ldots, M$
- Define  $P_{i,j}$  as the probability of the most probable editing configuration ending at model position  $i$  and genomic position  $j$
- Without editing:

$$
P_{i,j} = p_i(aa[b_j - 2, b_j - 1, b_j])P_{i-1,j-3}
$$

• With editing:

$$
P_{i,j} = \max \left\{ \begin{array}{l} p_i(aa[b_j - 2, b_j - 1, b_j])P_{i-1,j-3} \\ p_i(aa[C, b_j - 1, b_j])P_{i-1,j-2} \\ p_i(aa[b_j - 1, C, b_j])P_{i-1,j-2} \\ p_i(aa[b_j - 1, b_j, C])P_{i-1,j-2} \end{array} \right\}
$$

 $\Rightarrow$   $O(NM)$  algorithm

• In reality include amino acid insertions and deletions, local similarities, and sequence context

 $\bullet\,$  Check performance on known genes:

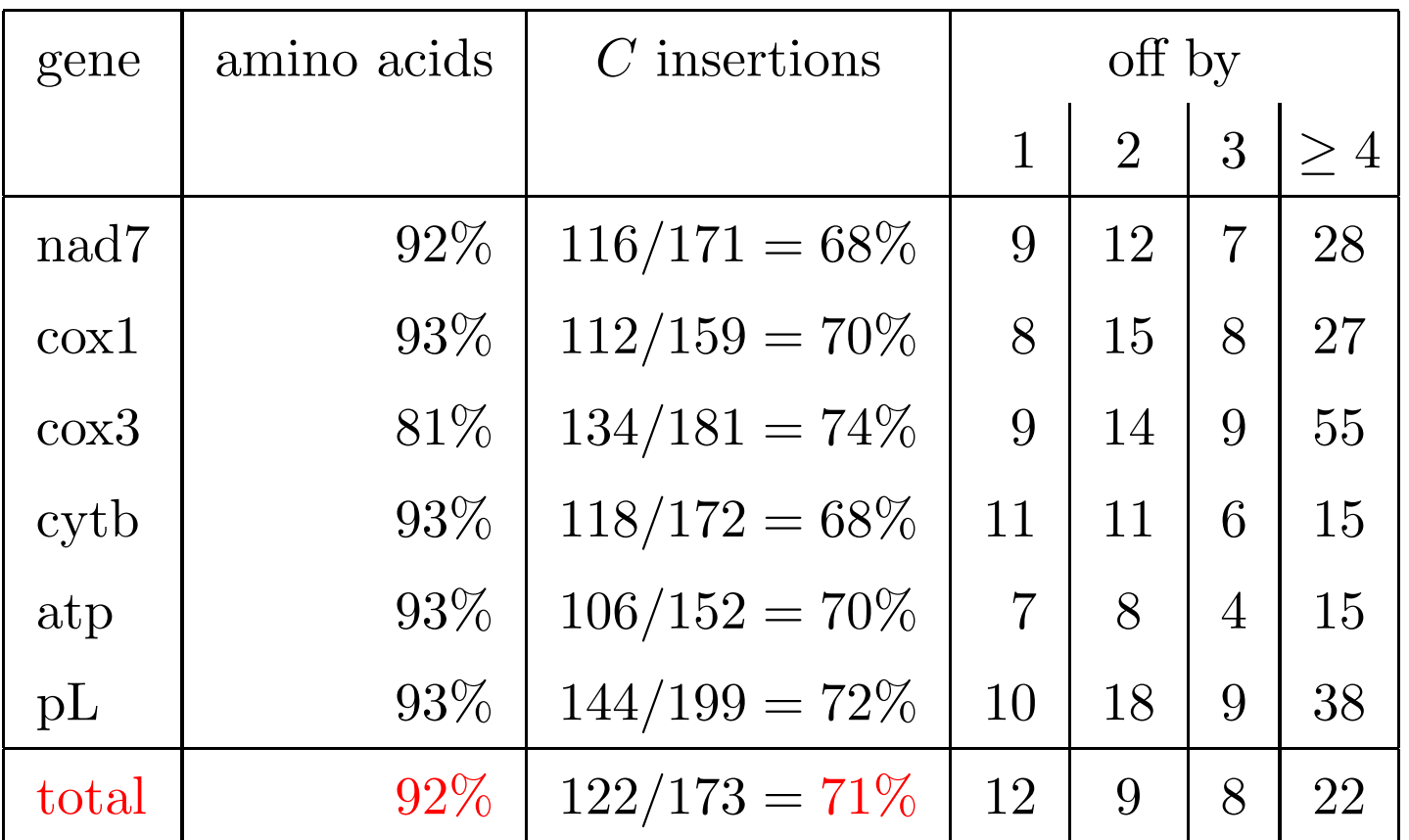

Real test: Finding new genes

- Search for missing genes nad2, nad4L, nad6, and atp8
- These genes could not be found by traditional gene finding
- Step 1: find location
	- Pick <sup>a</sup> gene from the list
	- Build PIE model for this gene from protein sequences of other organisms
	- Cut genome into short overlapping <sup>p</sup>ieces (length <sup>1200</sup> bases)
	- Apply PIE to every <sup>p</sup>iece of the genome
	- PIE predicts best way to insert C's in each piece plus goodness measure
	- Identify position of gene in genome by maximum in goodness measure

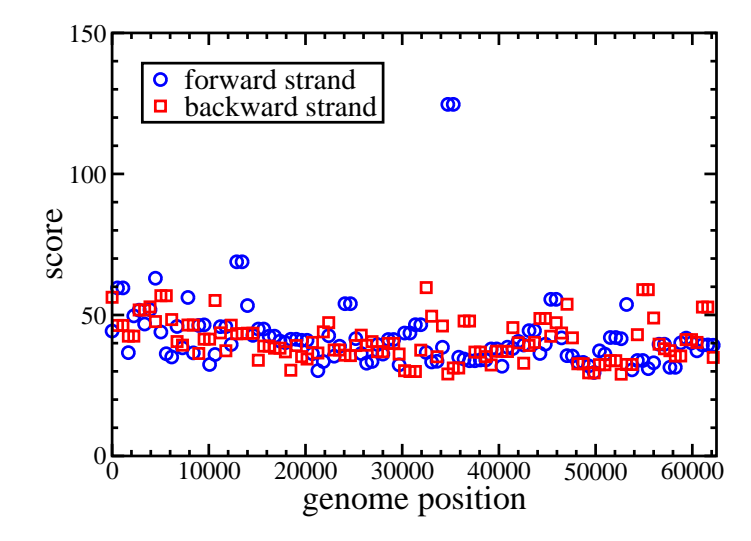

Identification of editing sites VII 15 Step 2: primer design

- Primer has to be complementary to mRNA sequence but: Do not know mRNA sequence
- Use PIE to predict editing site positions <sup>⇒</sup> know mRNA sequence but: PIE makes mistakes
- Assign reliability measure to PIE's predictions by calculating probabilities in Boltzmann ensemble 29660 29650 29640 29630 29620 29610 29600 29590 29580 29570 29560 29550 29540 29530 | | | | | | | | | | | | | | c c c c c c c ATGATTATGATTTAGCACGTAATGGCAATGGAATTTTCAAGATCAGCTTCTCCTTTGATGGAAGGTTTATTGATCTTCATCATAATATTTATTTGTTTTAATTTTAATTTTGGGGTTGTTACTCTTTAATTGTTTCC a car control control control control control control control control control control control control control c 29520 29510 29500 29490 29480 29470 29460 29450 29440 29430 29420 29410 29400 | | | | | | | | | | | | | c c c c c c c c c c c c c c c ATTATTAAAGATACTCTTACATTTGGATAAACCAAATAAAAAAAATATATTCGACAAAAACAATATTATTATTTTCTAATTTAAATCATGGTACATTCTAGAAATAGTTGGACATTAATTCCTTCTTTTATCTATTT ccccccc c c c c c c c c c c c ccc c cccccc c c c cccc cccc c cc c 29390 29380 29370 29360 29350 29340 29330 29320 29310 29300 29290 29280 29270 29260 | | | | | | | | | | | | | | c c c c c c c GCCATAGCTATTCCATATTTGCTCTTCTTTATTCTATGGAAGAGATTTTGAACCACAAATAACATTAAAGTTATGCTAATCAATGGTATGGAGCTTTGAATATGGTAATTAGGTCTTGAATGGGATTCTTATATGAT c c c c c c c cc c cc c cc c ccc c c c ccc c cccccc c 29250 29240 29230 29220 29210 29200 29190 29180 29170 29160 29150 29140 29130 29120 | | | | | | | | | | | | | | c c c c c c c c c c c c c c AATGAACCAGATTTAGTTAAAGGTGAACTCGTTTATTAACTGTGATAATCCTTTATTTGTACTGTTGAAACTAATGTAGATTACTTATACTTCTAAAGATGTTATCATGCTTTTGCTGTCCCTTTTTAGGTTTAAAA c c c cc ccc c cc c c c c cccc cc cc c c cc c c cc c c c 29110 29100 29090 29080 29070 29060 29050 29040 29030 29020 29010 29000 28990 | | | | | | | | | | | | | c c c c c GTGATGCTGTTCCTGGCCGTTTAAATCAATATCTTGTTATATCAACCGTCTGGTATTTACTATGGCCAATGTTTGAATTATGTGGAGTTAATCATGCTTTTATGCATTGCAAATCGTATCCTTTAAATGGGAT discussion and contract contract contract contract contract contract contract contract contract contract contract contract contract contract contract contract contract contract contract contract contract contract contract Scaling:

X X X X X X X X X X X X X X X X X X X X X X X X X X X X X X X X X X X 0.0 0.1 0.2 0.3 0.4 0.5 0.6 0.7 0.8 0.9 1.0

• Use to select primers

- Location of all four genes found
- All but one primer worked
- All four genes confirmed by sequencing of mRNA
- New editing type in Physarum: deletional RNA editing
- Total increase in known editing sites by  $50\%$

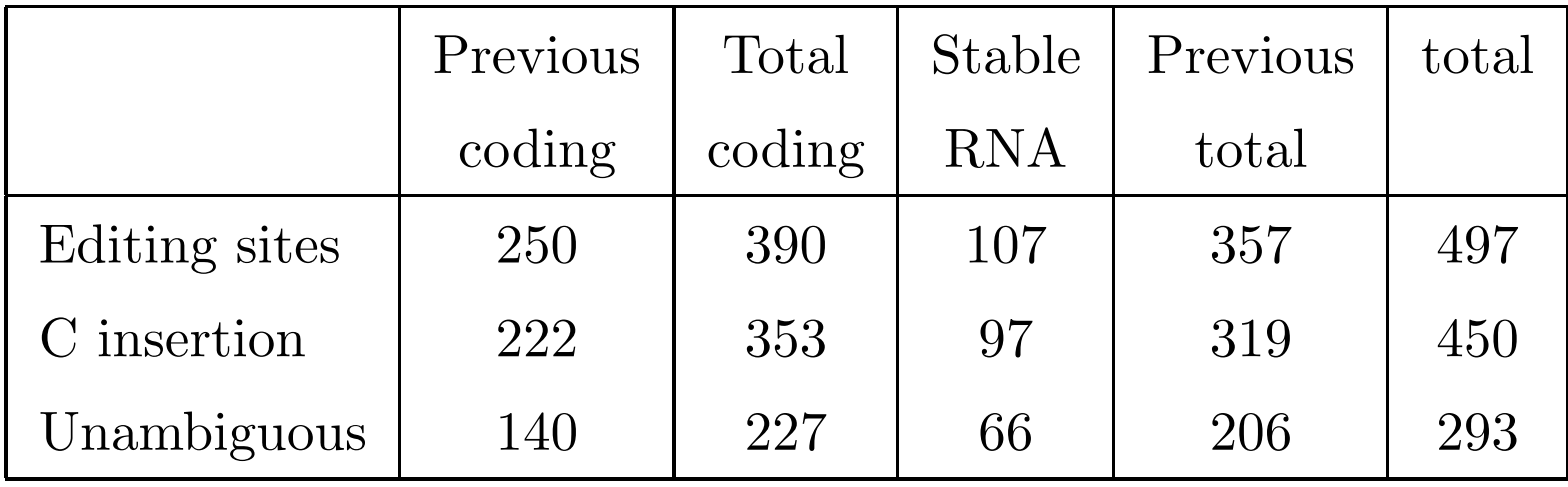

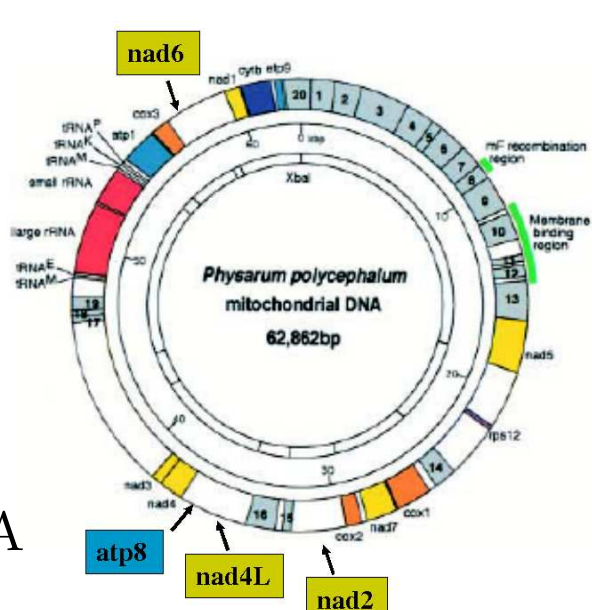

- Systematically search for all known mitochondrial genes
- Find 11 genes beyond the four experimentally verified ones
- Find 8 more candidates with lower statistical significance

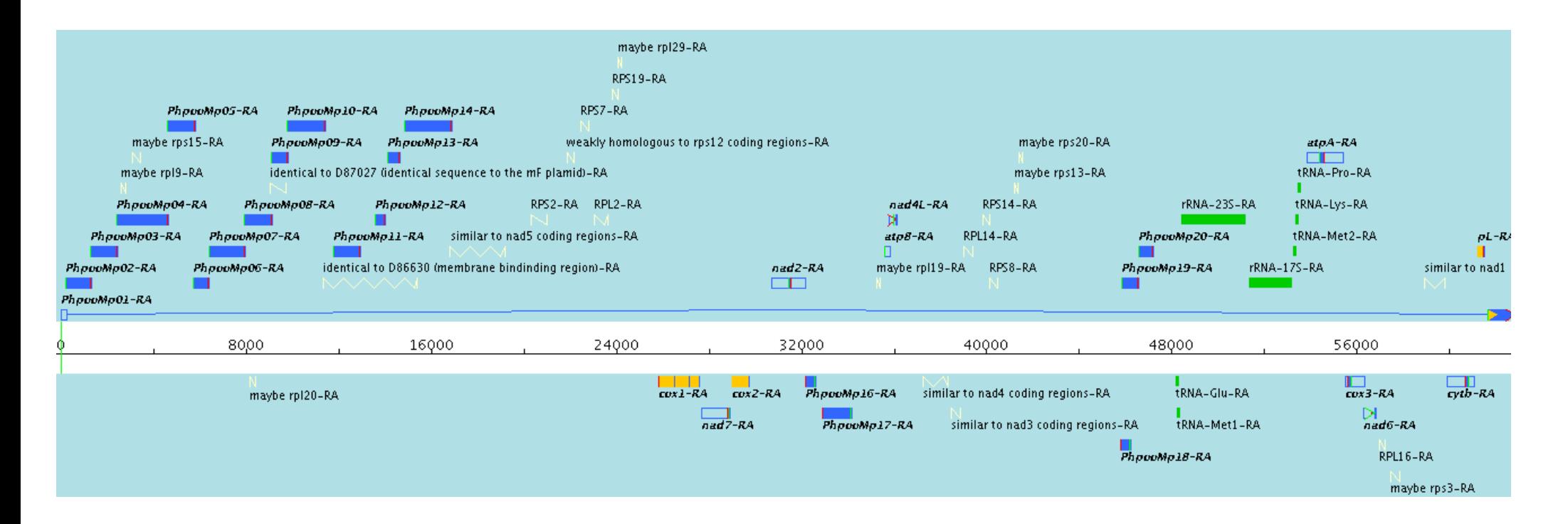

- In total increased number of predicted genes from 11 to 26–34
- Still have to be verified experimentally

Conclusions:

- Simple evolutionary model can explain codon bias
- Editing sites seem to be randomly acquired and lost
- RNA editing sites of known proteins can be computationally predicted with reasonable accuracy

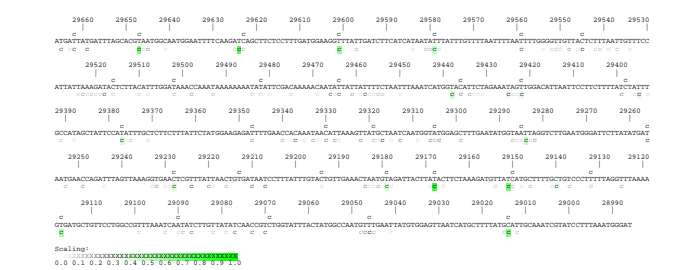

Future directions:

- Comparative analysis of several organisms with editing
- Verify full genome predictions experimentally

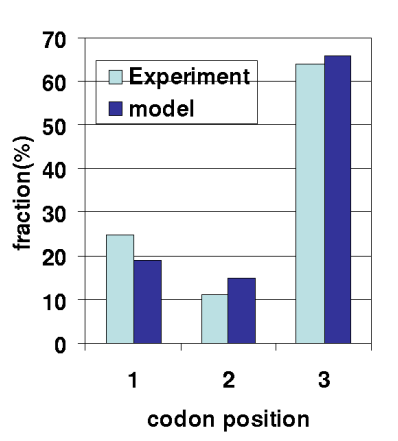